# *How To Print A Zpl*

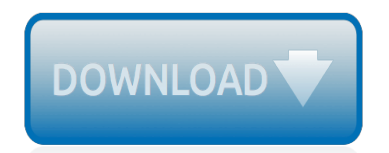

The nevel opens with Aust Polly screating the house in search of her nephew. Tom Sawyer, Mar finds him in the closet, discovers that his honds are covered with just, and propares to give him a whipping. Tom cries out theories afts. "Look behind you" and when Assn Polly tuess. Tom escapes over the fours Alber Tom is jesus. Assn Polly sellacts eachilly on Tom's mischael and how the lats him art owny with too much.

Tost copyr lange it ings ture. During reppet A afternoon and went or his collar is still seven from

Tom just not of the home I jug the storets of St. Per Tom and the new assistant

chases the acre-coper all the way home

**Please create account** to preview this document

**KOL Bill**, Too has arsens the

at While wander ad and arrivald.

When he orteres home in the evening. Tom finds Asset Polly waiting for him. The actions his distinct clothes and seveltons to make him work the next day, a Saturday, as presideneed

On Saturday moving, Asset Polly sends Tom out to whitework the froze. Sin passes by, and Tom tries to get him to do some of the whiteworking in oritan for a "white alley," a kind of marble. Sun almost agrees, but Aust Polly appears and choses him off, leaving Tom alone with his labor.

The nevel opens with Aust Polly screating the house in search of her nephew. Tom Sawyer, Mar finds him in the closet, discovers that his honds are covered with just, and propares to give him a whipping. Tom cries out theories afts. "Look behind you" and when Assn Polly tuess. Tom escapes over the fours Alber Tom is jesus. Assn Polly sellacts eachilly on Tom's mischael and how the lats him art owny with too much.

Tost copyr lange it ings ture. During reppet A afternoon and went or his collar is still seven from

Tom just not of the home I jug the storets of St. Per Tom and the new assistant

chases the acre-coper all the way home

**Please create account** to preview this document

**KOL Bill**, Too has arsens the

at While wander ad and arrivald.

When he orteres home in the evening. Tom finds Asset Polly waiting for him. The actions his distinct clothes and seveltons to make him work the next day, a Saturday, as presideneed

On Saturday moving, Asset Polly sends Tom out to whitework the froze. Sin passes by, and Tom tries to get him to do some of the whiteworking in oritan for a "white alley," a kind of marble. Sun almost agrees, but Aust Polly appears and choses him off, leaving Tom alone with his labor.

#### **How To Print A Zpl**

The new Print Conductor 6.2 comes with a range of improvements for printing technical drawings without AutoCAD, printing multipage ZPL files, new supported filetypes: PPTM and VSDM, new cover page template and more!

## **Print Conductor 6.2: Batch Print AutoCAD DWG and DXF ...**

Hi, I'm currently searching for a solution that can print my ZPL code to a PDF file. It seems unfindable and I doubt it will be possible, but for my last hope, I'm asking it over here. Does anyone...

#### **How to print a ZPL Label to a pdf file - Experts Exchange**

Batch Print Multiple PDF, Text and Image Files Print Conductor is a smart solution to print multiple documents and images at a time. If you regularly have to open and print a large number of files, this elegant tool can be a real time saver. Print Conductor can print large volumes of PDF files, Microsoft Office

#### **Print Conductor - Batch Print Multiple PDF, Text and Image ...**

This is the snippet Module For ZPL Printers (Zebra, etc) on FreeVBCode. The FreeVBCode site provides free Visual Basic code, examples, snippets, and articles on a variety of other topics as well.

#### **FreeVBCode code snippet: Module For ZPL Printers (Zebra, etc)**

Zebra Programming Language (ZPL and ZPL II) is a page description language from Zebra Technologies.It is used primarily for labeling applications. The original ZPL was advanced to ZPL II, but a full compatibility with the older version is not given.

#### **Zebra (programming language) - Wikipedia**

You can disable spooling on a per-printer basis, so turning off the spooler for this printer will not affect any other printer. "Print any string" means that anything I send to the printer through any means will get treated by the printer as ZPL.

#### **Send raw ZPL to Zebra printer via USB - Stack Overflow**

Here is a way to make this work from command line. net use lpt3 /delete net use \\servername\printername copy F:\folder\filename.txt lpt3. What you want to happen here is the zpl file passed directly to the printer without windows rasterizing it for you.

#### **Amazon Vendor Central and Printing ZPL Files. How Do I Do ...**

2. ZPL Extensions for Simulating Colored Label Stock. You can simulate colored (or partially colored) label stock by using the non-standard ~BR ("background rectangle") and ~BI ("background image") commands.. These commands are ignored by physical printers, but Labelary will interpret them as requests to draw colored rectangles and images, respectively.

#### **Labelary Engine Documentation**

Is there a way to send ZPL (Zebra Programming Language) to a printer in .NET? I have the code to do this in Delphi, but it is not pretty and I would rather not try to recreate it in .NET as it is.

#### **c# - .NET code to send ZPL to Zebra printers - Stack Overflow**

Online RESTful web service for easy conversion of ZPL code to PNG images or PDF files.

#### **Labelary ZPL Web Service**

Description. This solution describes printing graphics, & logos using ZPL files . Applies to. ZPL compatible Zebra Printers Excludes the non- ZPL language printers: 2824 Series, 2844 Series, S4M (E53 Firmware Version), ZM Series (E53 Firmware), 888 DD/TT Series, MZ Series, ZQ110, EM220, EM220II, All Kiosk (except KR403)

#### **Convert, Download and Print Graphics to a ZPL compatible ...**

Hello Yonghui Li. your need for this application, set the IP address on the printer. and in this way achieve the App-printer link. Like you need now I do not have information that uses an API to achieve this.

## **How to send zpl.txt data to a network printer K... | Zebra ...**

Document Output PRINT formats. A document output print format is represented by a data stream that is sent directly to the printer so that it can be interpreted by the output device without any previous conversion process. It is already written in the "language" the printer understands. These formats are usually used when there is no need to generate an intermediate document in electronic ...

# **Document generation and output PRINT formats PCL ...**

Contents ix 9/15/06 ZPL II Programming Guide 45541L-004 Rev. A A • Zebra Code Pages ...

# **ZPL II Programming Guide - ServoPack**

6 ZPL® Command Reference ZPL® Basic ^XA Start Format Description: The ^XA command is used at the beginning of ZPL® code, It is the opening bracket and indicates

#### **ZPL Emulation Command Reference - MaRCo**

Printing too high on the label - Troubleshooting Steps: ZPL will override any applied printer settings. Make sure to remove ZPL configuration commands such as darkness, print width, etc. if using the settings on the printer.

#### **Printed image is incorrectly positioned on the label ...**

EPL ZPL Evolis ESC/POS EPCL (Zebra Card Printer). Print Data. Base64 XML Hex

#### **QZ Tray Sample Page**

Health Care Solutions. SATO is a worldwide technology leader of print solutions in the healthcare industry.

#### **Videos | SATO America**

Article updated on Monday, 16 January 2017 Java How to Convert Image to ZPL Zebra printer format Example. This example shows how to convert an image to a ZPL code file with Java.

#### **Java How to Convert Image to ZPL Zebra printer format Example**

Watch Hot Folders and Automatically Process Incoming Files. FolderMill is a server-side application that watches defined hot folders and automatically converts incoming files or prints them on a specified printer. FolderMill provides an easy way to automate routine document processing tasks and establish a document flow in an enterprise environment.

#### **FolderMill – Watch folders and automatically print or ...**

[Most common english phrases,](http://schematic.org/most_common_english_phrases.pdf) [1999 yz125 service manual](http://schematic.org/1999_yz125_service_manual.pdf), [the columbia history of the world john arthur garraty,](http://schematic.org/the_columbia_history_of_the_world_john_arthur_garraty.pdf) [Managerial accounting 14th edition chapter,](http://schematic.org/managerial_accounting_14th_edition_chapter.pdf) [Solution of automata theory by daniel cohen mojitoore](http://schematic.org/solution_of_automata_theory_by_daniel_cohen_mojitoore.pdf), [Vw touareg](http://schematic.org/vw_touareg_tdi_user_manual.pdf) [tdi user manual,](http://schematic.org/vw_touareg_tdi_user_manual.pdf) [Hyundai sonata repair manuals,](http://schematic.org/hyundai_sonata_repair_manuals.pdf) [Dreidel dreidel dreidel board book public domain,](http://schematic.org/dreidel_dreidel_dreidel_board_book_public_domain.pdf) [download](http://schematic.org/download_crispin_the_cross_of_lead_for_free.pdf) [crispin the cross of lead for free,](http://schematic.org/download_crispin_the_cross_of_lead_for_free.pdf) [99 red balloons 99 luftballons sheet music by nena,](http://schematic.org/99_red_balloons_99_luftballons_sheet_music_by_nena.pdf) [dark places by gillian flynn](http://schematic.org/dark_places_by_gillian_flynn_epub_free_download.pdf) [epub free download](http://schematic.org/dark_places_by_gillian_flynn_epub_free_download.pdf), [oxford ib diploma english b,](http://schematic.org/oxford_ib_diploma_english_b.pdf) [double crossing a nancy drew and hardy boys super mystery 1](http://schematic.org/double_crossing_a_nancy_drew_and_hardy_boys_super_mystery_1_carolyn_keene.pdf) [carolyn keene,](http://schematic.org/double_crossing_a_nancy_drew_and_hardy_boys_super_mystery_1_carolyn_keene.pdf) [manual for 6d14 mitsubishi engine](http://schematic.org/manual_for_6d14_mitsubishi_engine.pdf), [Beakers bubbles the bible bible lessons from the science lab,](http://schematic.org/beakers_bubbles_the_bible_bible_lessons_from_the_science_lab.pdf) [Iggy pop the passenger sheet music leadsheet in a](http://schematic.org/iggy_pop_the_passenger_sheet_music_leadsheet_in_a.pdf), [communicating across cultures students book with audio cd](http://schematic.org/communicating_across_cultures_students_book_with_audio_cd_cambridge_business_skills.pdf) [cambridge business skills,](http://schematic.org/communicating_across_cultures_students_book_with_audio_cd_cambridge_business_skills.pdf) [Fundamentals of heat mass transfer 7th edition solutions manual](http://schematic.org/fundamentals_of_heat_mass_transfer_7th_edition_solutions_manual.pdf), [Beyond fear a toltec](http://schematic.org/beyond_fear_a_toltec_guide_to_freedom_and_joy_the_teachings_of_don_miguel_ruiz.pdf) [guide to freedom and joy the teachings of don miguel ruiz](http://schematic.org/beyond_fear_a_toltec_guide_to_freedom_and_joy_the_teachings_of_don_miguel_ruiz.pdf), [Strategic management concepts and cases 11th](http://schematic.org/strategic_management_concepts_and_cases_11th_edition_arthur_a_thompson_jr.pdf) edition arthur a thompson ir, [Hepatitis b virus methods and protocols haitao guo](http://schematic.org/hepatitis_b_virus_methods_and_protocols_haitao_guo.pdf), [Learn ndebele,](http://schematic.org/learn_ndebele.pdf) [caramella the](http://schematic.org/caramella_the_caramelkitten_thecaramelkitten.pdf) [caramelkitten thecaramelkitten,](http://schematic.org/caramella_the_caramelkitten_thecaramelkitten.pdf) [Science puzzlers twisters teasers answers](http://schematic.org/science_puzzlers_twisters_teasers_answers.pdf), [Indiana jones 4,](http://schematic.org/indiana_jones_4.pdf) [Volkswagen new](http://schematic.org/volkswagen_new_beetle_manual.pdf) [beetle manual](http://schematic.org/volkswagen_new_beetle_manual.pdf), [Elvis what happened ebooks ebooktake in free,](http://schematic.org/elvis_what_happened_ebooks_ebooktake_in_free.pdf) [New life by h n,](http://schematic.org/new_life_by_h_n.pdf) [Serway 5th edition](http://schematic.org/serway_5th_edition.pdf), [Halle berry](http://schematic.org/halle_berry_ethnicity_of_celebs_what_nationality.pdf) [ethnicity of celebs what nationality,](http://schematic.org/halle_berry_ethnicity_of_celebs_what_nationality.pdf) [War and peace urdu translation by leo tolstoy the](http://schematic.org/war_and_peace_urdu_translation_by_leo_tolstoy_the.pdf)